## **Emulator - Emulator Issues #11784**

# **MacOS - Updater should not leave "junk" behind in /Applications directory**

07/01/2019 07:30 PM - edrozenberg

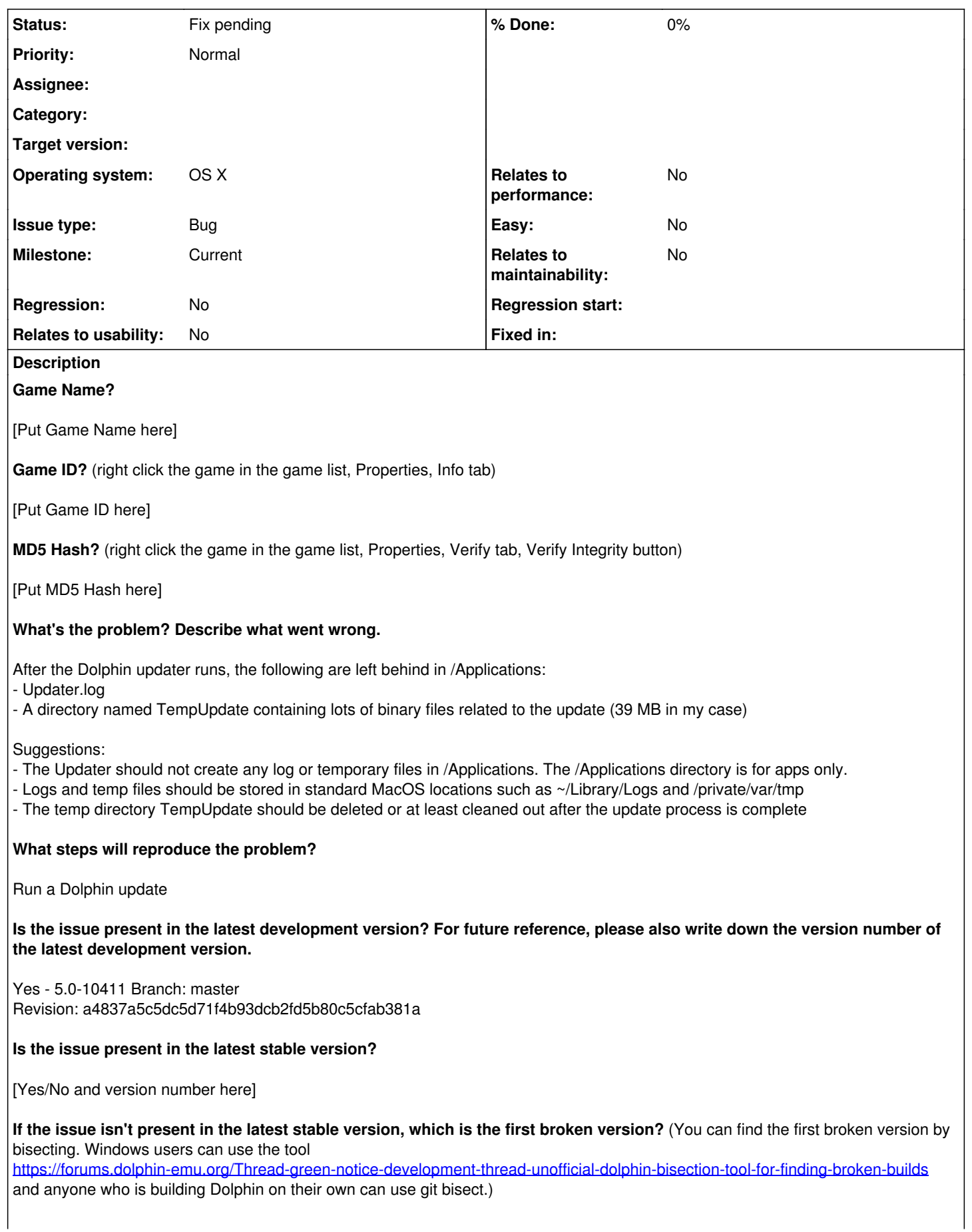

[First broken version number here (if applicable)]

**If your issue is a graphical issue, please attach screenshots and record a three frame fifolog of the issue if possible. Screenshots showing what it is supposed to look like from either console or older builds of Dolphin will help too. For more information on how to use the fifoplayer, please check here:** <https://wiki.dolphin-emu.org/index.php?title=FifoPlayer>

[Attach any fifologs if possible, write a description of fifologs and screenshots here to assist people unfamiliar with the game.]

**What are your PC specifications?** (CPU, GPU, Operating System, more)

[PC specs here]

**Is there anything else that can help developers narrow down the issue? (e.g. logs, screenshots, configuration files, savefiles, savestates)**

[Anything else here]

## **History**

## **#1 - 07/02/2019 11:46 AM - JosJuice**

*- Milestone set to Current*

*- Operating system OS X added*

*- Operating system deleted (N/A)*

## **#2 - 02/27/2020 03:55 AM - edrozenberg**

I tested again recently with 5.0-11608 and the issue is still present. Not the end of the world but means manual cleanup of the TempUpdate directory and Updater.log file junk it leaves behind.

### **#3 - 10/21/2020 08:41 PM - leoetlino**

*- Status changed from New to Fix pending*

<https://github.com/dolphin-emu/dolphin/pull/8915>